# **Everything You Need to Know for Your First Freshwater Aquarium**

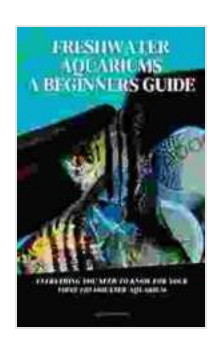

# **FRESHWATER AQUARIUMS A BEGINNERS GUIDE: [EVERYTHING YOU NEED TO KNOW FOR YOUR FIRST](https://encyclopedia.apooobooks.com/read-book.html?ebook-file=eyJjdCI6IjB4bFJiT1R3RW1JeVFWTk9wN1pSNkhQbnJNa0ZHNkJ6MmErMWR2OGJjVWhkSGtLM3VNaHNcL1J3Ym9BSVpZSE5PSllkM0RPR3NzZXFKSlZEc3J1Qnh6V0xPK2w4S0xlb05RZG04ck1kSkVrY21KS1ltWnVPWFZ1RXl3dHFpMyt2blc5aFlYZ21KbWx2S29FMVZYWDF0YmdnU21EWGUwV2pHS0pYbmdNbDRTK0g5TWhocFhcLzVGcEJJamxaQ2hxUk9qUExcL2o2eVQzdnJVblpLaWdDVTcyUzlUdEoxc0RMWTVVQWhHYXFkVXVXazM0a216ZEUxNkhuSDBuUkE0dkVFTVoiLCJpdiI6ImNlMDdkNGJhNWQ3OWM3NTZkZGNlY2Y3ZjE5NzAxMDIwIiwicyI6ImQwMzA5NzA1YzRlODc5OWYifQ%3D%3D) FRESHWATER AQUARIUM** by Chad Holbert

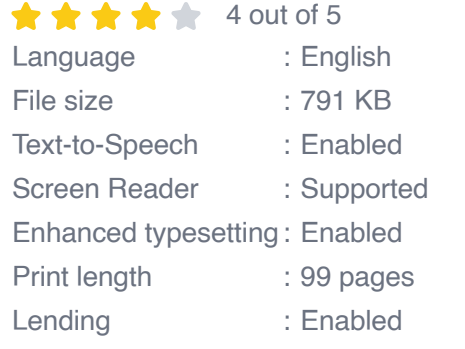

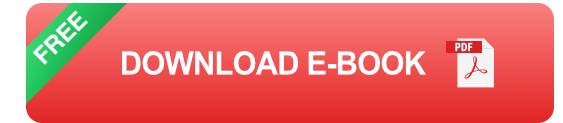

Are you thinking about setting up a freshwater aquarium? If so, you're in for a lot of fun! Aquariums are a great way to bring the beauty of the underwater world into your home, and they can be a very rewarding hobby.

But before you get started, there are a few things you need to know. In this article, we'll cover everything you need to know to set up and maintain a healthy and thriving freshwater aquarium.

#### **Choosing the Right Aquarium**

The first step is to choose the right aquarium. There are many different sizes and styles of aquariums available, so it's important to choose one that's right for your needs.

If you're a beginner, it's a good idea to start with a small aquarium, such as a 10-gallon tank. This will give you a chance to learn the basics of aquarium keeping before you move on to a larger tank.

Once you've chosen an aquarium, you'll need to decide where to put it. Aquariums need to be placed on a sturdy surface that can support their weight. They also need to be placed in a location where they will receive plenty of natural light.

#### **Setting Up Your Aquarium**

Once you've chosen an aquarium, it's time to set it up. Here are the steps you'll need to follow:

- 1. Rinse the aquarium with clean water to remove any dust or debris.
- 2. Add a layer of gravel to the bottom of the aquarium. The gravel will provide a substrate for your plants and help to keep the water clean.
- 3. Add water to the aquarium. Fill the aquarium to about three-quarters full.
- 4. Add a filter to the aquarium. The filter will help to keep the water clean and remove any toxins.
- 5. Add a heater to the aquarium. The heater will help to keep the water at the correct temperature for your fish.
- 6. Add plants to the aquarium. Plants will help to provide oxygen for your fish and create a more natural environment.
- 7. Add decorations to the aquarium. Decorations will help to make your aquarium more visually appealing.

#### **Cycling Your Aquarium**

Once you've set up your aquarium, you'll need to cycle it before you add any fish. Cycling is a process that allows the beneficial bacteria to grow in your aquarium. These bacteria will help to break down waste and keep the water clean.

To cycle your aquarium, you'll need to add a source of ammonia to the water. You can do this by adding a few drops of ammonia solution or by adding a few flakes of fish food to the water.

Once you've added a source of ammonia, you'll need to wait for the beneficial bacteria to grow. This can take several weeks.

#### **Adding Fish to Your Aquarium**

Once your aquarium is cycled, you can start adding fish. When choosing fish for your aquarium, it's important to choose fish that are compatible with each other. You should also choose fish that are appropriate for the size of your aquarium.

When adding fish to your aquarium, it's important to do so slowly. Add a few fish at a time, and wait a few weeks between adding new fish. This will give the fish time to adjust to their new environment.

#### **Maintaining Your Aquarium**

Once you've added fish to your aquarium, it's important to maintain it properly. Here are a few tips for maintaining your aquarium:

Change the water in your aquarium regularly. You should change about 25% of the water every week.

- Clean the gravel in your aquarium regularly. You can do this by using a a. gravel vacuum.
- Clean the filter in your aquarium regularly. You should clean the filter  $\mathbf{u}$  . according to the manufacturer's instructions.
- Check the water temperature in your aquarium regularly. The water a. temperature should be kept at the correct temperature for your fish.
- Feed your fish regularly. You should feed your fish once or twice a day.  $\blacksquare$

Aquariums are a great way to bring the beauty of the underwater

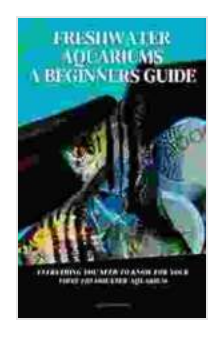

### **FRESHWATER AQUARIUMS A BEGINNERS GUIDE: [EVERYTHING YOU NEED TO KNOW FOR YOUR FIRST](https://encyclopedia.apooobooks.com/read-book.html?ebook-file=eyJjdCI6IjB4bFJiT1R3RW1JeVFWTk9wN1pSNkhQbnJNa0ZHNkJ6MmErMWR2OGJjVWhkSGtLM3VNaHNcL1J3Ym9BSVpZSE5PSllkM0RPR3NzZXFKSlZEc3J1Qnh6V0xPK2w4S0xlb05RZG04ck1kSkVrY21KS1ltWnVPWFZ1RXl3dHFpMyt2blc5aFlYZ21KbWx2S29FMVZYWDF0YmdnU21EWGUwV2pHS0pYbmdNbDRTK0g5TWhocFhcLzVGcEJJamxaQ2hxUk9qUExcL2o2eVQzdnJVblpLaWdDVTcyUzlUdEoxc0RMWTVVQWhHYXFkVXVXazM0a216ZEUxNkhuSDBuUkE0dkVFTVoiLCJpdiI6ImNlMDdkNGJhNWQ3OWM3NTZkZGNlY2Y3ZjE5NzAxMDIwIiwicyI6ImQwMzA5NzA1YzRlODc5OWYifQ%3D%3D) FRESHWATER AQUARIUM** by Chad Holbert

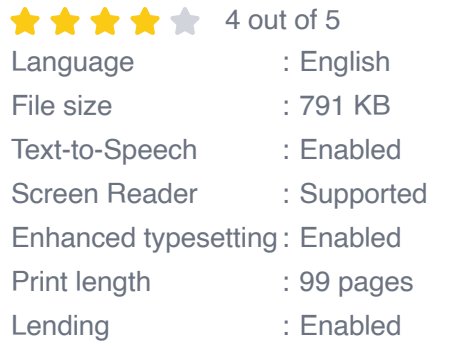

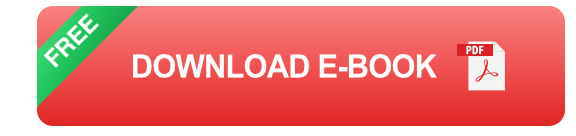

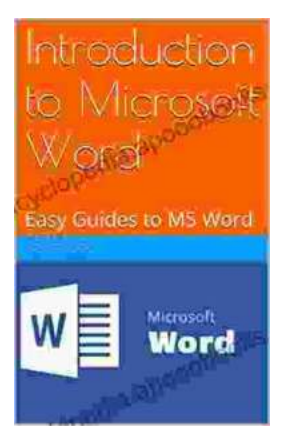

## **[Unlock the Power of Microsoft Word: A](https://encyclopedia.apooobooks.com/full/e-book/file/Unlock%20the%20Power%20of%20Microsoft%20Word%20A%20Comprehensive%20Guide%20for%20Beginners.pdf) Comprehensive Guide for Beginners**

Microsoft Word is a widely used word processing software that has become an indispensable tool for various writing and editing tasks. Whether you're a student, a...

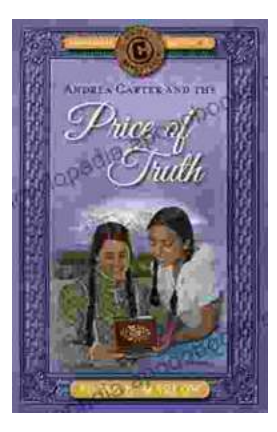

### **[Andrea Carter and the Price of Truth: A Thrilling](https://encyclopedia.apooobooks.com/full/e-book/file/Andrea%20Carter%20and%20the%20Price%20of%20Truth%20A%20Thrilling%20Adventure%20Unraveling%20the%20Circle%20Adventures%20Secrets.pdf) Adventure Unraveling the Circle Adventures' Secrets**

Get ready for an unforgettable adventure as we delve into the pages of Andrea Carter and the Price of Truth, a gripping novel that follows the compelling journey...